# **aplicativo pagbet**

- 1. aplicativo pagbet
- 2. aplicativo pagbet :betano bonus de boas vindas como funciona
- 3. aplicativo pagbet :mobile esporte da sorte baixar

# **aplicativo pagbet**

Resumo:

**aplicativo pagbet : Bem-vindo a mka.arq.br - O seu destino para apostas de alto nível! Inscreva-se agora e ganhe um bônus luxuoso para começar a ganhar!**  contente:

## **Como fazer um saque no Pagbet?**

Você está cansado de ter que ir ao banco para fazer uma retirada? Com o Pagbet, você pode retirar-se do conforto da aplicativo pagbet própria casa! Neste artigo vamos guiálo através das etapas a fim efetuar um saque usando O pawbet.

#### **Passo 1: Acesso Pagbet**

O primeiro passo é acessar o site da Pagbet. Você pode fazer isso digitando:{nn}em seu navegador web.

#### **Passo 2: Entrar**

Depois de ter acessado o site da Pagbet, você precisará fazer login em aplicativo pagbet aplicativo pagbet conta. Digite seu endereço e senha nos campos designados para clicar no botão "Entrar".

#### **Passo 3: Clique em aplicativo pagbet "Saco"**

Após o login, clique no botão "Saco" localizado na barra de menu superior.

#### **Passo 4: Selecione Chave Pix.**

Na próxima etapa, você precisará selecionar o Chave Pix que deseja usar para a retirada. Clique no menu suspenso e selecione O chave pim (Chave) do qual quer utilizar-se

#### **Passo 5: Entre no seu Chave Pix.**

Depois de selecionar o Chave Pix, você precisará inserir um código no campo designado. Certifique-se que insere a senha correta para evitar erros

#### **Passo 6: Confirme aplicativo pagbet retirada.**

Depois de entrar no Chave Pix, você precisará confirmar aplicativo pagbet retirada. Clique em aplicativo pagbet "Confirmar" botão para concluir o processo da abstinência

### **E é isso!**

Com estes passos simples, você conseguiu fazer uma retirada usando o Pagbet! Dicas e Truques:

- Certifique-se de usar o mesmo número CPF registrado em aplicativo pagbet aplicativo pagbet conta Pagbet.
- Use uma senha forte para proteger aplicativo pagbet conta contra acesso não autorizado.
- Mantenha seu Chave Pix seguro e não compartilhe com ninguém.

#### Conclusão:

Fazer uma retirada usando o Pagbet é fácil e conveniente. Seguindo os passos descritos neste artigo, você pode fazer um saque do conforto de aplicativo pagbet própria casa Lembre-se sempre manter suas informações da conta E Chave Pix seguro!

#### **FAQs Respostas respostas**

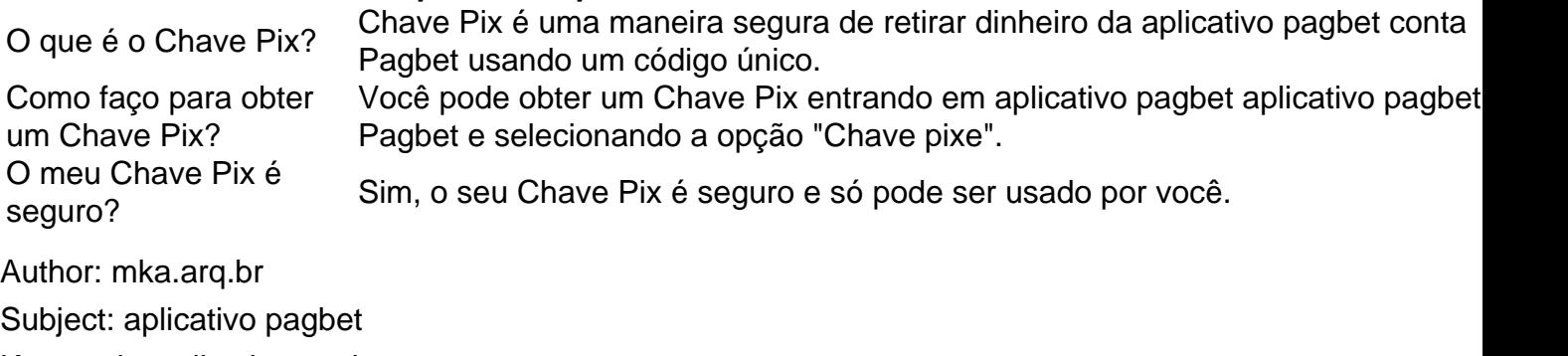

Keywords: aplicativo pagbet

Update: 2024/7/17 7:29:18